# Dungeon Module X2*ε* An Adventure Module Class and Template

by Michael C. Davis INTRODUCTORY MODULE FOR CHARACTER LEVELS 1–3

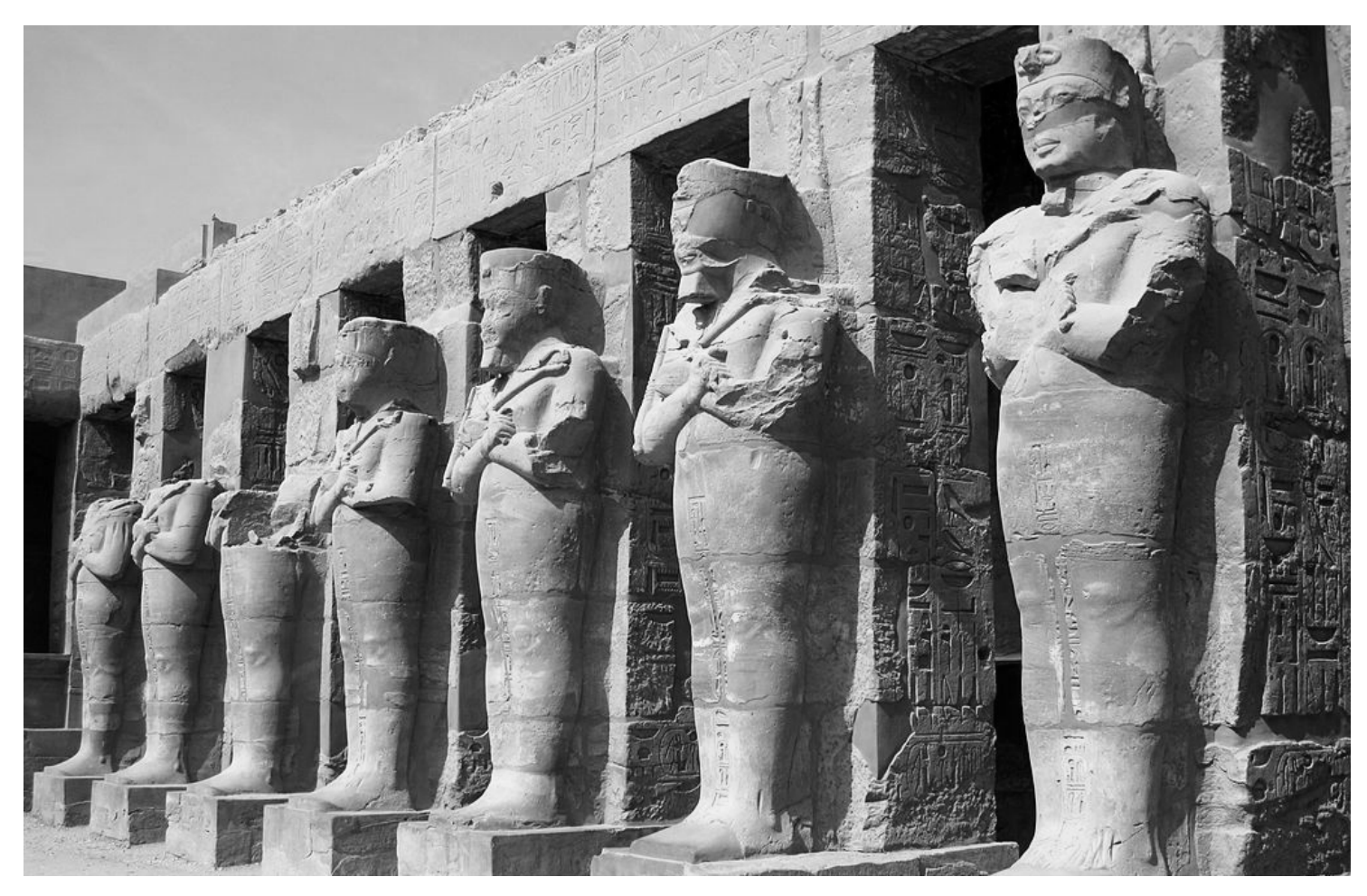

This template is inspired by the old-school modules of the 1980s. It is an attempt to recapture the look and feel of those classic adventures using the power and beauty of the LETEX typesetting system. The template is designed to allow authors to typeset their adventures with a minimum of effort. Write your adventure, add some simple markup notation as shown in the example file, and in a few clicks you will have a beautifully-formatted PDF.

The LATEX rpg-module class is Copyright ©2016 Michael Davis and is distributed under the terms of the [LaTeX Project Public](http://www.latex-project.org/lppl.txt) [License](http://www.latex-project.org/lppl.txt) (LPPL) Version 1.3c. You are free to use this class to generate works for distribution, for free or commercially, as detailed in Clause 3 of the license.

Some parts of the template are Copyright ©2000–2003 Wizards of the Coast and are distributed under the [Open Game License](#page-8-0) [\(OGL\)](#page-8-0) Version 1.0A.

The images and maps in this example template are not covered by the LPPL. See the license for each work.

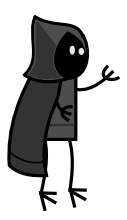

The author can be contacted on Dragonsfoot (user: [slithy\)](http://www.dragonsfoot.org/forums/ucp.php?i=pm&mode=compose&u=7317).

Support for the rpg-module class and this template will be provided on the [Dragonsfoot Computer Gaming & Utilities](http://www.dragonsfoot.org/forums/viewtopic.php?f=87&t=73823) forum.

# Dungeon Module X2*ε* An Adventure Module Class and **Template**

This file is a tutorial and example of how to use the rpg-module class to typeset your fantasy role-playing game adventure.

# PART 1: INTRODUCTION

<span id="page-1-1"></span>The rpg-module class is a free resource for authors of adventure modules for fantasy roleplaying games. It is inspired by the look and feel of the 1981 "Red Book" Basic incarnation of the world's most popular FRPG.

To prepare your work using this class, you will need LATEX, a free document preparation system for high-quality typesetting. The rpgmodule class was developed and tested using TEXLive, which you can download from the LA[TEX Project website.](https://latex-project.org/ftp.html)

Unlike a conventional word processor, the LATEX philosophy is to separate the job of writing and editing content from the job of typesetting it for publication. Authors can concentrate on writing their text without fussing about what fonts to choose or what size the page margins or table columns should be. The rpg-module class takes care of all that. Another advantage is that all documents produced using this template will have a similar look and feel, so if you want to publish a series of works they will appear consistent.

LATEX uses a markup language in order to describe document structure and presentation. This file—rpg-module.pdf was created from the markup file rpg\_module.tex. If you open rpg module.tex in an ordinary text editor, you will see the markup commands and some explanatory comments (prefixed by %). LATEX converts your source text, combined with the markup and the rpg-module class, into a high quality PDF document.

You can find numerous tutorials online to get you started with the basics of document preparation using LATEX. Part [2](#page-1-0) of this document explains the features of the rpg-module class. Part [3](#page-4-0) is an example of how to create a dungeon module using the class.

# <span id="page-1-0"></span>PART 2: USING THE MODULE CLASS

# <span id="page-1-2"></span>CLASS OPTIONS

At the beginning of your document, load the rpg-module class with \documentclass[<options>]{rpg\_module}. You can specify the following options:

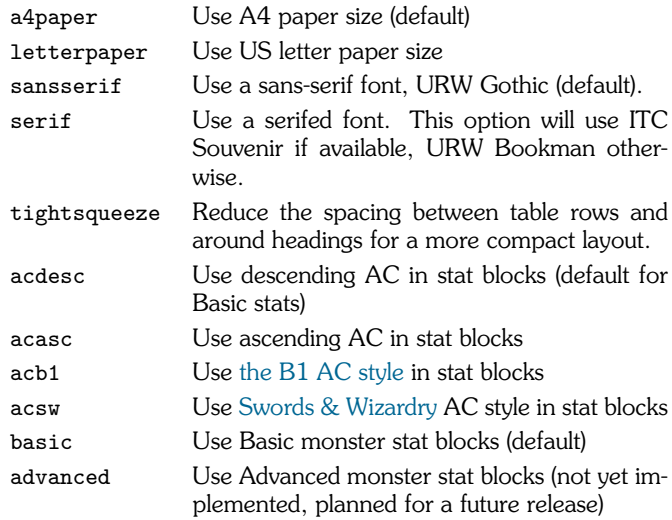

#### PAPER SIZE

rpg-module supports the letter paper size (used in USA) and A4 (used in Europe and the rest of the world). Changing the paper size does not scale the text on the page; rather it adjusts the margins so the pages will be typeset identically regardless of which size is selected. This allows module writers to easily create two almost identical PDFs for use in different regions.

As A4 pages are slightly taller, you have the option of a running header if you select a4paper. This option is not available in Letter paper size.

## FONTS

You can select a serifed or sans-serif font. The default font is URW Gothic (sans-serif), a free font which is similar to ITC Avant Garde Gothic. Avant Garde was used in many early TSR modules, including B1 and B2.

If you choose the serif option, the rpg-module class will try to use ITC Souvenir. Souvenir is used for the 1981 Basic rulebook and modules including B3 (Green cover), X1 and X2. However, it is a commercial font which is not distributed with LATEX. If you don't have Souvenir installed, the rpg-module class will use URW Bookman instead, which is included in the standard TEXLive distribution.

If you want to obtain the Souvenir font, note that it was bundled with some versions of CorelDraw. It is more economical to buy CorelDraw with its bundled font license than to buy the font directly from the foundry. To configure the font for use with LHEX, you need the Adobe Type 1 font definitions (.pfb and .afm files) from CorelDraw and the corresponding LaTeX .tfm and .vf files, which you can obtain from the [Corelpak](https://www.ctan.org/pkg/corelpak) package. The [Corelpak-contrib](https://www.ctan.org/pkg/corelpak-contrib) package may also be useful to help with installation.

#### STAT BLOCKS

The rpg-module class is designed to be extensible. This version of the class includes Basic-style monster stat blocks (basic). See p[.3](#page-2-0) for more detail.

advanced stat blocks are planned for the next version of the class. In principle it is possible to define a new stat block format for any RPG system. If several systems are defined, authors can compile the same work with stats for different systems simply by changing the option passed to documentclass.

# <span id="page-1-3"></span>LAYOUT OPTIONS

## **HEADINGS**

The defined heading styles are listed in Table [1.](#page-2-1) If you want a table of contents in your document, simply place a \tableofcontents command where you would like it to appear.

Location keys are numbered automatically starting from 1, and numbering is restarted after each section heading. You can override the default numbering using the \setcounter macro. For example, to continue the location key numbering starting at 20 on the second level of your dungeon, insert \setcounter{subsection}{19} before the first subsection heading on level 2.

## BOXED TEXT

To draw a box around any text, enclose it in the boxtext environment:

Lorem ipsum dolor sit amet, consectetuer adipiscing elit. Ut purus elit, vestibulum ut, placerat ac, adipiscing vitae, felis. Curabitur dictum gravida mauris. Nam arcu libero, nonummy

<span id="page-2-1"></span>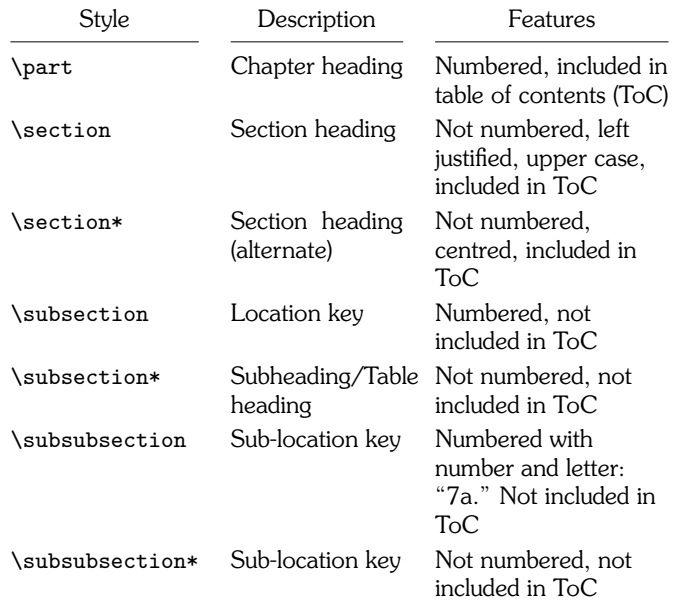

Table 1: Heading Styles

#### TABLES

The rpg-module class uses the standard tabular environment for tables. It defines a new \tableheader macro which centres the table headings and writes a horizontal rule of the correct width under each one, in the same style as the Basic rulebook.

You need to specify the number and format of each column in your table as usual: 1 for left-aligned, c for centred and r for rightaligned. The class also provides a new b column type for bold, centred headings.

Here is an example. The table below has two columns: one centred and one left-aligned. So the table format is defined using \begin{tabular}{cl}. The heading rows are defined as bold and centred: \tableheader[b]{Damage & Weapon Type}.

#### New Weapon Damage Table

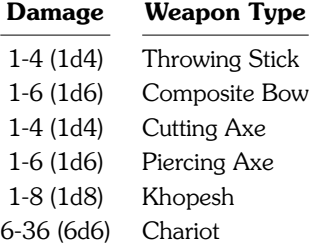

If you need to squeeze wide tables into a text column, you can control the inter-column spacing using \tabcolsep, like this:

## <span id="page-2-3"></span>Character Attacks

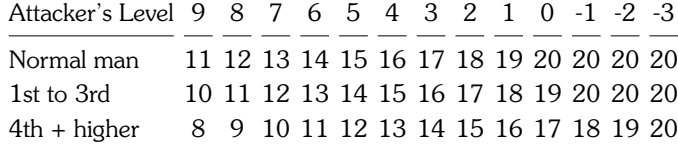

The rpg-module class also defines two special-purpose tables: the Wandering Monster table and Monster Roster table. These tables have pre-defined headings and each line is populated using a monster stat block (see the next section). Wandering Monster tables are defined with:

\begin {wanderingmonsters}[style]

The optional [style] argument specifies the column type for headers. The [b] style uses the same bold, centred style used for the New Weapon Damage Table above. Each line of the Wandering Monster table is defined using:

\wanderitem[die roll]{monstername}{no. appearing}

[die roll] is optional; if you omit it, each row will be numbered consecutively starting at 1. If you want to roll 2d6 for wandering monster determination, then put [2] on the first row and the following rows will be numbered consecutively. Or if you want to use ranges, you can specify the range for each line like this: [01--10]. (A point of typographic pedantry: in LATEX, two hyphens will be typeset as an en-dash, "–", which is the correct length of dash to use for numeric ranges. For parenthetical dashes use three hyphens to get the longer em-dash, "—").

{monstername} is the key for the stat block; see the next section for an explanation. {no. appearing} is optional; if you leave it empty, the rpg-module class will use the default number appearing as defined in the stat block.

The Monster Roster table is similar, but the table headings are slightly different. Define the table with:

\begin{monsterroster}[style]

The first column is the location key, and there is an extra column for hit points. Each line in the table is defined using:

\rosteritem{locationkey}{monstername}{number}{hitpoints}

If the location key is defined as a LATEX reference, the class will generate the correct location number and create a hyperlink to that section.

You can see examples of Wandering Monster and Monster Roster tables on p[.8.](#page-7-0)

# <span id="page-2-2"></span><span id="page-2-0"></span>MONSTER STAT BLOCKS

The Basic stats style included with the rpg-module class has stats for all of the monsters in the Basic and Expert rulebooks. To typeset a statblock, simply use:

\statblock{monstername}{noappearing}{hitpoints}

The rpg-module class will work out the correct singular or plural forms automatically, so \statblock{gnoll}{1}{10} gives:

Gnoll: AC 5, HD 2, hp 10, MV 90' (30'), Att 1 weapon, D 2d4 or by weapon  $+1$ , Save F2, ML 8, AL C, XP 20

while \statblock{gnoll}{5}{16,14,12,9,8} gives:

Gnolls (5): AC 5, HD 2, hp 16,14,12,9,8, MV 90' (30'), Att 1 weapon, D 2d4 or by weapon + 1, Save F2, ML 8, AL C, XP 20

If you prefer, there is also an inline style:

\stats[description]{monstername}{noappearing}{hitpoints}

where the optional [description] overrides the default name of the monster. For example:

You find yourself face to face with the Gnoll Chieftain! AC 5, HD 2, hp 16, MV 90' (30'), Att 1 weapon, D 2d4 or by weapon + 1, Save F2, ML 8, AL C, XP 20. He is flanked by 12 bodyguards: AC 5, HD 2, hp 10 each, MV 90' (30'), Att 1 weapon, D 2d4 or by weapon + 1, Save F2, ML 8, AL C, XP 20.

You can of course also define new monsters beyond those in the Basic and Expert rulebooks. Define the new monster once at the beginning of your document, and then you can use it in the same way as the predefined monsters above. The format for a new monster definition is:

#### \monster[pluralname]{label}{name}{stats}

where label is the key you want to use for the monster (gnoll in the examples above) and name is the (singular) name of the monster that will be displayed in the text, "Gnoll". The rpg-module class can usually work out the plural form by following some simple rules, but if the plural is unusual, you can specify it in the optional pluralname field. For example, if you define:

\monster{octopus}{Octopus}{. . .

you will get the default plural, "Octopuses". If you decide that the plural should instead be "Octopodes", you can override the default definition:

\monster[Octopodes]{octopus}{Octopus}{. . .

The stats field is a list of the monster stats, separated by "|". It should contain the following items in order:

- Type. This is only required where the monster is a subspecies of a general type, e.g. "Dragon", "Lycanthrope" or "Man". In all other cases it should be left blank.
- Put an asterisk (\*) in this column if the monster requires silver, magic or special weapons to hit it. Leave empty otherwise.
- Armour Class. This should be in descending AC format; use the acasc option to the class if you want to convert it to ascending AC.
- Hit Dice (including  $*$  or  $**$  if applicable)
- Movement per Turn
- Movement per Round
- Special Movement class, e.g. "Fly" or "Swim". Leave blank in most cases.
- Special Movement per Turn
- Special Movement per Round
- Attacks (short form). Usually just the number of attacks, or "3+special". This format is used only in Wandering Monster and Monster Roster tables.
- Attacks (long form). More verbose description of attacks, used in New Monster listing and stat blocks, e.g. "2 claws/bite + breath".
- Damage (short form). Used in Wandering Monster and Monster Roster tables.
- Damage (long form). Used in New Monster listing and stat blocks.
- Save As. List the long form, e.g. "Fighter: 3". The short form is computed where required.
- Alignment. List the long form, e.g. "Chaotic". The short form is computed where required. In case of monsters with variable alignment, specify "Any" here, and use the \changealignment macro to specify as needed in the text. (For example, the Acolyte is defined with alignment Any but is given a specific alignment in the Wandering Monster table on p[.8.](#page-7-0))
- No. Appearing. List the range when encountered as a wandering monster.
- No. Appearing in Lair. List the range when encountered in the monster's lair or in the wilderness.
- Treasure Type
- XP

For example, suppose we create the following definition:

```
\monster[Minions of Set]{minion_set}{Minion of Set}{||0|
5**|120'|40'||||1/1|weapon or bite or by form|
1d8/1d12+poison|1d8 or 1d12+poison or by form|
Fighter: 10|12|Chaotic|1–6|1–20|Nil|425}
```
Now any time we want to put stats for a Minion of Set in our text, we can use a definition like this:

\statblock{minion\_set}{4}{25 each}

which produces a stat block like this:

Minions of Set (4): AC 0, HD 5\*\*, hp 25 each, MV 120' (40'), Att weapon or bite or by form, D 1d8 or 1d12+poison or by form, Save F10, ML 12, AL C, XP 425

You can add details of your new monster with the environment:

\begin{newmonster}{minion\_set} Text description of your monster here. . . \end{newmonster}

You can see an example of what this looks like on p[.9.](#page-8-1)

If you want to redefine an existing monster, you can do so using exactly the same commands.

Finally, there is the statblockfreestyle environment. This should be used sparingly; for most monsters, you should use the standard macros to ensure consistency. However, sometimes you may want to include extra information which does not fit into the standard stat blocks, such as the attributes of NPCs or spell lists:

Snefru-hotep, Cleric of Set, S9 I15 W17 D10 C8 Ch15. AC 5 (chain mail), C5, hp 21, MV 90' (30'), Att mace, D 1–6, Save C5, ML 11, AL C. He can cast the following spells: Protection from Good, Cause Fear, Snake Charm, Hold Person.

When using statblockfreestyle, the rpg-module class provides ifbasicstats and ifadvancedstats macros to specify separate stat blocks for different RPG systems.

The rest of this document shows a full example of how an adventure can be typeset using the rpg-module class.

<sup>•</sup> Morale

<span id="page-3-0"></span><sup>\*</sup> Note that the slash character / is non-breaking (LATEX will not place a line break after /). The rpg-module class provides a breaking slash \? to overcome this problem. The class also provides \+, which is a breaking version of +. Use of \? and \+ in the long attack and damage fields prevents awkward line breaks in stat blocks.

# <span id="page-4-0"></span>PART 3: FIRST DUNGEON LEVEL

# Key to Dungeon Level One

## **START**

You have traveled across the desert for many days. Ahead in the distance you can see a large stone structure rising above the sand.

The structure is the fabled Temple of Set. Within, the evil priests of Set plan world domination. A tribe of gnolls revere the site and guard the outer precincts.

## <span id="page-4-1"></span>1. THE PORTICO

The gnolls do not live within the temple; their settlement is a short distance away. But every day they send a small delegation to petition the priests and seek the power of Set. They will be hostile towards strangers.

The building is made of cyclopean blocks of granite rising above the desert sands. You wonder how such an edifice could have been constructed here, so far from any obvious habitation. Surely thousands of workers—slaves in all probability must have been employed in building it.

The facade of the edifice is some 150' across. Huge stone steps lead up to a portico, which is flanked by six immense pillars.

There are 13 steps, each 3' tall and thus difficult to climb. The pillars are embossed with heiroglyphs which (could the players read them), tell the story of Set's rise to power, his conquests and the bitter enmity which exists between him and his brother Osiris.

On the porch at the top of the stairs, a group of Gnoll petitioners keep watch. When they perceive the party from afar, they will hide behind the pillars. As the party begin to mount the steps, they will spring out and hurl their javelins (1d6+1 dmg). They are also armed with spiked clubs:

Gnolls (6): AC 5, HD 2, hp 9 each, MV 90' (30'), Att 1 weapon, D 2d4 or by weapon + 1, Save F2, ML 8, AL C,  $XP<sub>20</sub>$ 

The gnolls each carry 1d4 ep and 2d10 cp.

On the porch, behind the pillars and not visible from below, are eight statues. . .

# 2. VESTIBULE

Lorem ipsum dolor sit amet, consectetuer adipiscing elit. Ut purus elit, vestibulum ut, placerat ac, adipiscing vitae, felis. Curabitur dictum gravida mauris. Nam arcu libero, nonummy eget, consectetuer id, vulputate a, magna. Donec vehicula augue eu neque. Pellentesque habitant morbi tristique senectus et netus et malesuada fames ac turpis egestas. Mauris ut leo. Cras viverra metus rhoncus sem. Nulla et lectus vestibulum urna fringilla ultrices. Phasellus eu tellus sit amet tortor gravida placerat. Integer sapien est, iaculis in, pretium quis, viverra ac, nunc. Praesent eget sem vel leo ultrices bibendum. Aenean

faucibus. Morbi dolor nulla, malesuada eu, pulvinar at, mollis ac, nulla. Curabitur auctor semper nulla. Donec varius orci eget risus. Duis nibh mi, congue eu, accumsan eleifend, sagittis quis, diam. Duis eget orci sit amet orci dignissim rutrum.

<span id="page-4-2"></span>Nam dui ligula, fringilla a, euismod sodales, sollicitudin vel, wisi. Morbi auctor lorem non justo. Nam lacus libero, pretium at, lobortis vitae, ultricies et, tellus. Donec aliquet, tortor sed accumsan bibendum, erat ligula aliquet magna, vitae ornare odio metus a mi. Morbi ac orci et nisl hendrerit mollis. Suspendisse ut massa. Cras nec ante. Pellentesque a nulla. Cum sociis natoque penatibus et magnis dis parturient montes, nascetur ridiculus mus. Aliquam tincidunt urna. Nulla ullamcorper vestibulum turpis. Pellentesque cursus luctus mauris.

## 3. CENTRAL AISLE

Nulla malesuada porttitor diam. Donec felis erat, congue non, volutpat at, tincidunt tristique, libero. Vivamus viverra fermentum felis. Donec nonummy pellentesque ante. Phasellus adipiscing semper elit. Proin fermentum massa ac quam. Sed diam turpis, molestie vitae, placerat a, molestie nec, leo. Maecenas lacinia. Nam ipsum ligula, eleifend at, accumsan nec, suscipit a, ipsum. Morbi blandit ligula feugiat magna. Nunc eleifend consequat lorem. Sed lacinia nulla vitae enim. Pellentesque tincidunt purus vel magna. Integer non enim. Praesent euismod nunc eu purus. Donec bibendum quam in tellus. Nullam cursus pulvinar lectus. Donec et mi. Nam vulputate metus eu enim. Vestibulum pellentesque felis eu massa.

Quisque ullamcorper placerat ipsum. Cras nibh. Morbi vel justo vitae lacus tincidunt ultrices. Lorem ipsum dolor sit amet, consectetuer adipiscing elit. In hac habitasse platea dictumst. Integer tempus convallis augue. Etiam facilisis. Nunc elementum fermentum wisi. Aenean placerat. Ut imperdiet, enim sed gravida sollicitudin, felis odio placerat quam, ac pulvinar elit purus eget enim. Nunc vitae tortor. Proin tempus nibh sit amet nisl. Vivamus quis tortor vitae risus porta vehicula.

#### 4. EAST COURT

Fusce mauris. Vestibulum luctus nibh at lectus. Sed bibendum, nulla a faucibus semper, leo velit ultricies tellus, ac venenatis arcu wisi vel nisl. Vestibulum diam. Aliquam pellentesque, augue quis sagittis posuere, turpis lacus congue quam, in hendrerit risus eros eget felis. Maecenas eget erat in sapien mattis porttitor. Vestibulum porttitor. Nulla facilisi. Sed a turpis eu lacus commodo facilisis. Morbi fringilla, wisi in dignissim interdum, justo lectus sagittis dui, et vehicula libero dui cursus dui. Mauris tempor ligula sed lacus. Duis cursus enim ut augue. Cras ac magna. Cras nulla. Nulla egestas. Curabitur a leo. Quisque egestas wisi eget nunc. Nam feugiat lacus vel est. Curabitur consectetuer.

## 5. WEST COURT

Suspendisse vel felis. Ut lorem lorem, interdum eu, tincidunt sit amet, laoreet vitae, arcu. Aenean faucibus pede eu ante. Praesent enim elit, rutrum at, molestie non, nonummy vel, nisl. Ut lectus eros, malesuada sit amet, fermentum eu, sodales cursus, magna. Donec eu purus. Quisque vehicula, urna sed ultricies auctor, pede lorem egestas dui, et convallis elit erat sed nulla. Donec luctus. Curabitur et nunc. Aliquam dolor odio, commodo pretium, ultricies non, pharetra in, velit. Integer arcu est, nonummy in, fermentum faucibus, egestas vel, odio.

<span id="page-5-0"></span>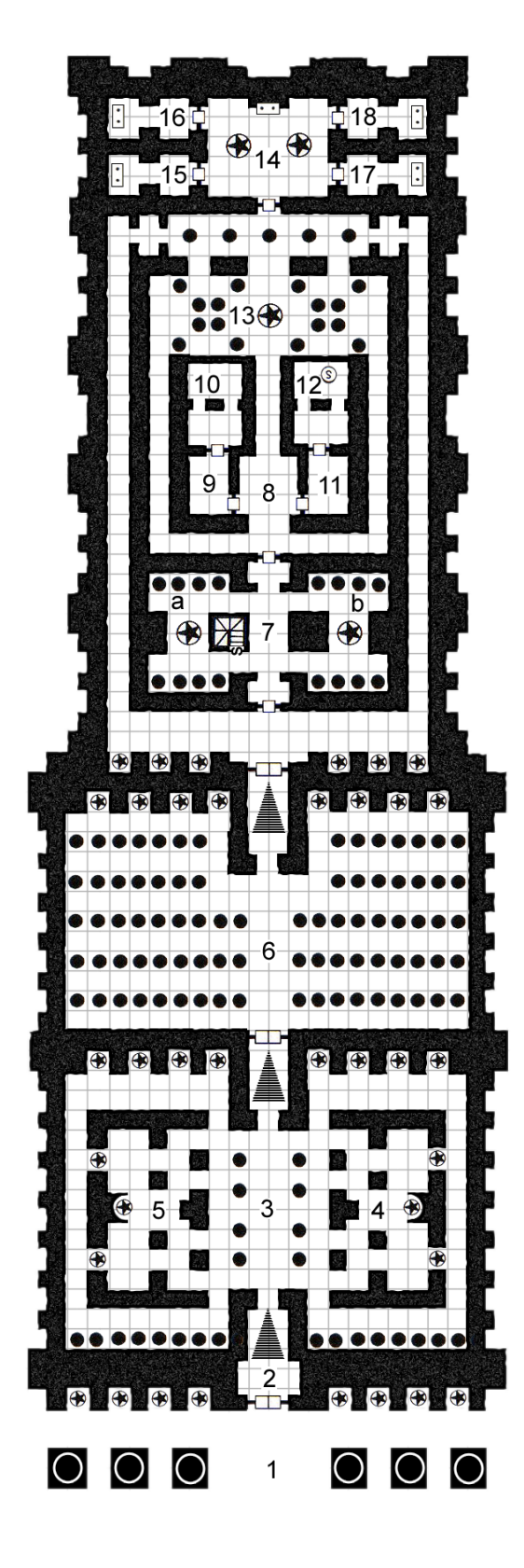

# **Temple Sanctuary**

## $1$  square =  $10$  feet

# **KEY**  $\overline{O}$ **Giant Pillar**  $\bigoplus$ **Giant Statue**  $\bigcirc$ **Statue** Column **WWW. Stairs**  $\mathbb{R}$ **Secret Stairs**  $\Box$ Double Door  $\bullet$ Door  $\lceil$ Altar  $\mathbf{E}$ Altar in Wall Secret Trapdoor<br>in Floor  $\circledS$

Map Copyright ©2008, 2016 Tim Hartin of [Paratime Design.](http://paratime.ca) Used with permission. All rights reserved.

<span id="page-6-1"></span>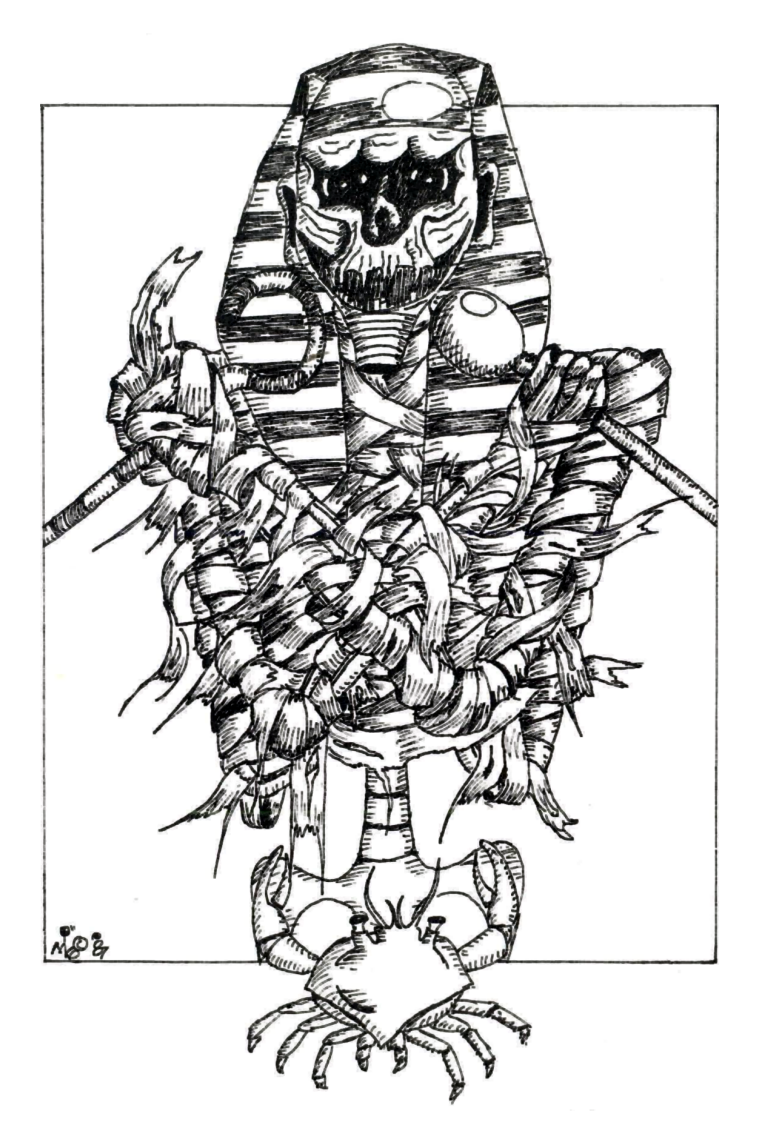

Tomb It May Concern. Image Copyright ©1987, 2016 Michael Davis. All rights reserved.

#### 6. GREAT HYPOSTYLE HALL

Sed commodo posuere pede. Mauris ut est. Ut quis purus. Sed ac odio. Sed vehicula hendrerit sem. Duis non odio. Morbi ut dui. Sed accumsan risus eget odio. In hac habitasse platea dictumst. Pellentesque non elit. Fusce sed justo eu urna porta tincidunt. Mauris felis odio, sollicitudin sed, volutpat a, ornare ac, erat. Morbi quis dolor. Donec pellentesque, erat ac sagittis semper, nunc dui lobortis purus, quis congue purus metus ultricies tellus. Proin et quam. Class aptent taciti sociosqu ad litora torquent per conubia nostra, per inceptos hymenaeos. Praesent sapien turpis, fermentum vel, eleifend faucibus, vehicula eu, lacus.

Pellentesque habitant morbi tristique senectus et netus et malesuada fames ac turpis egestas. Donec odio elit, dictum in, hendrerit sit amet, egestas sed, leo. Praesent feugiat sapien aliquet odio. Integer vitae justo. Aliquam vestibulum fringilla lorem. Sed neque lectus, consectetuer at, consectetuer sed, eleifend ac, lectus. Nulla facilisi. Pellentesque eget lectus. Proin eu metus. Sed porttitor. In hac habitasse platea dictumst. Suspendisse eu lectus. Ut mi mi, lacinia sit amet, placerat et, mollis vitae, dui. Sed ante tellus, tristique ut, iaculis eu, malesuada ac, dui. Mauris nibh leo, facilisis non, adipiscing quis, ultrices a, dui.

#### 7. THE COURT OF SET'S WIVES

Morbi luctus, wisi viverra faucibus pretium, nibh est placerat odio, nec commodo wisi enim eget quam. Quisque libero justo, consectetuer a, feugiat vitae, porttitor eu, libero. Suspendisse sed mauris vitae elit sollicitudin malesuada. Maecenas ultricies eros sit amet ante. Ut venenatis velit. Maecenas sed mi eget dui varius euismod. Phasellus aliquet volutpat odio. Vestibulum ante ipsum primis in faucibus orci luctus et ultrices posuere cubilia Curae; Pellentesque sit amet pede ac sem eleifend consectetuer. Nullam elementum, urna vel imperdiet sodales, elit ipsum pharetra ligula, ac pretium ante justo a nulla. Curabitur tristique arcu eu metus. Vestibulum lectus. Proin mauris. Proin eu nunc eu urna hendrerit faucibus. Aliquam auctor, pede consequat laoreet varius, eros tellus scelerisque quam, pellentesque hendrerit ipsum dolor sed augue. Nulla nec lacus.

#### 7a. STATUE OF NEPHTHYS

The statue of Nephthys, Set's first wife, is 20' tall. She is styled as a very beautiful woman dressed in the style of Egyptian royalty. . .

## 7b. STATUE OF TAWERET

The statue of Taweret, another of Set's wives, appears as a hippoheaded humanoid. Her upper torso is bare. . . .

. .

# <span id="page-6-0"></span>14. INNER SANCTUARY

This area is guarded by the priest of Set, Snefru-hotep, and four Minions of Set!

Snefru-hotep, Cleric of Set, S9 I15 W17 D10 C8 Ch15. AC 5 (chain mail), C5, hp 21, MV 90' (30'), Att mace, D 1–6, Save C5, ML 11, AL C. He can cast the following spells: Protection from Good, Cause Fear, Snake Charm, Hold Person.

Minions of Set (4): AC 0, HD 5\*\*, hp 25 each, MV 120' (40'), Att weapon or bite or by form, D 1d8 or 1d12+poison or by form, Save F10, ML 12, AL C, XP 425

Suspendisse vitae elit. Aliquam arcu neque, ornare in, ullamcorper quis, commodo eu, libero. Fusce sagittis erat at erat tristique mollis. Maecenas sapien libero, molestie et, lobortis in, sodales eget, dui. Morbi ultrices rutrum lorem. Nam elementum ullamcorper leo. Morbi dui. Aliquam sagittis. Nunc placerat. Pellentesque tristique sodales est. Maecenas imperdiet lacinia velit. Cras non urna. Morbi eros pede, suscipit ac, varius vel, egestas non, eros. Praesent malesuada, diam id pretium elementum, eros sem dictum tortor, vel consectetuer odio sem sed wisi.

Sed feugiat. Cum sociis natoque penatibus et magnis dis parturient montes, nascetur ridiculus mus. Ut pellentesque augue sed urna. Vestibulum diam eros, fringilla et, consectetuer eu, nonummy id, sapien. Nullam at lectus. In sagittis ultrices mauris. Curabitur malesuada erat sit amet massa. Fusce blandit. Aliquam erat volutpat. Aliquam euismod. Aenean vel lectus. Nunc imperdiet justo nec dolor.

# PART 4: SECOND DUNGEON LEVEL

The rpg-module class allows you to switch between double- and single- column modes within your document. The \onecolumn command will cause a page break and switch to one-column mode. Likewise, the \twocolumn command will cause a page break and switch back to two-column mode.

To mix one- and two-column text on the same page, you have two options. The \onecolumninline command takes one parameter, which is the text to typeset in single-column mode. This command causes a page break, typesets the single-column text at the top of the page, then continues in two-column mode as before. This text has been set using \onecolumninline.

The second option is to use the onecolumnfloat environment, which creates a LHFX float the full width of a page. This can be positioned using the usual float parameters, e.g. [t] for the top of the page and [b] for the bottom. This option is most suitable where you want to have a table or "sidebar" text which is separate from your main text body. You can float graphics in the same way using the figure\* environment, as we do for the map on p[.6.](#page-5-0)

It is not possible to mix \onecolumninline and \onecolumnfloat on the same page.

# <span id="page-7-0"></span>Wandering Monsters

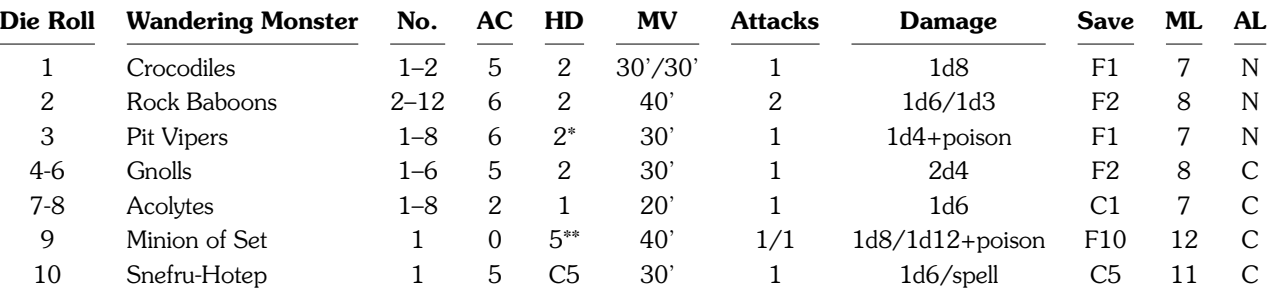

# <span id="page-7-1"></span>Monster Roster

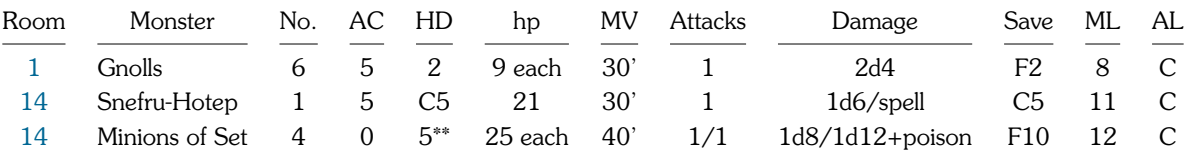

Etiam euismod. Fusce facilisis lacinia dui. Suspendisse potenti. In mi erat, cursus id, nonummy sed, ullamcorper eget, sapien. Praesent pretium, magna in eleifend egestas, pede pede pretium lorem, quis consectetuer tortor sapien facilisis magna. Mauris quis magna varius nulla scelerisque imperdiet. Aliquam non quam. Aliquam porttitor quam a lacus. Praesent vel arcu ut tortor cursus volutpat. In vitae pede quis diam bibendum placerat. Fusce elementum convallis neque. Sed dolor orci, scelerisque ac, dapibus nec, ultricies ut, mi. Duis nec dui quis leo sagittis commodo.

Aliquam lectus. Vivamus leo. Quisque ornare tellus ullamcorper nulla. Mauris porttitor pharetra tortor. Sed fringilla justo sed mauris. Mauris tellus. Sed non leo. Nullam elementum, magna in cursus sodales, augue est scelerisque sapien, venenatis congue nulla arcu et pede. Ut suscipit enim vel sapien. Donec congue. Maecenas urna mi, suscipit in, placerat ut, vestibulum ut, massa. Fusce ultrices nulla et nisl.

Etiam ac leo a risus tristique nonummy. Donec dignissim tincidunt nulla. Vestibulum rhoncus molestie odio. Sed lobortis, justo et pretium lobortis, mauris turpis condimentum augue, nec ultricies nibh arcu pretium enim. Nunc purus neque, placerat id, imperdiet sed, pellentesque nec, nisl. Vestibulum imperdiet neque non sem accumsan laoreet. In hac habitasse platea dictumst. Etiam condimentum facilisis libero. Suspendisse in elit quis nisl aliquam dapibus. Pellentesque auctor sapien. Sed egestas sapien nec lectus. Pellentesque vel dui vel neque bibendum viverra. Aliquam porttitor nisl nec pede. Proin mattis libero vel turpis. Donec rutrum mauris et

libero. Proin euismod porta felis. Nam lobortis, metus quis elementum commodo, nunc lectus elementum mauris, eget vulputate ligula tellus eu neque. Vivamus eu dolor.

# <span id="page-7-2"></span>CONCLUDING THE ADVENTURE

Etiam euismod. Fusce facilisis lacinia dui. Suspendisse potenti. In mi erat, cursus id, nonummy sed, ullamcorper eget, sapien. Praesent pretium, magna in eleifend egestas, pede pede pretium lorem, quis consectetuer tortor sapien facilisis magna. Mauris quis magna varius nulla scelerisque imperdiet. Aliquam non quam. Aliquam porttitor quam a lacus. Praesent vel arcu ut tortor cursus volutpat. In vitae pede quis diam bibendum placerat. Fusce elementum convallis neque. Sed dolor orci, scelerisque ac, dapibus nec, ultricies ut, mi. Duis nec dui quis leo sagittis commodo.

Aliquam lectus. Vivamus leo. Quisque ornare tellus ullamcorper nulla. Mauris porttitor pharetra tortor. Sed fringilla justo sed mauris. Mauris tellus. Sed non leo. Nullam elementum, magna in cursus sodales, augue est scelerisque sapien, venenatis congue nulla arcu et pede. Ut suscipit enim vel sapien. Donec congue. Maecenas urna mi, suscipit in, placerat ut, vestibulum ut, massa. Fusce ultrices nulla et nisl.

# <span id="page-8-1"></span>PART 5: NEW MONSTERS

# Minion of Set

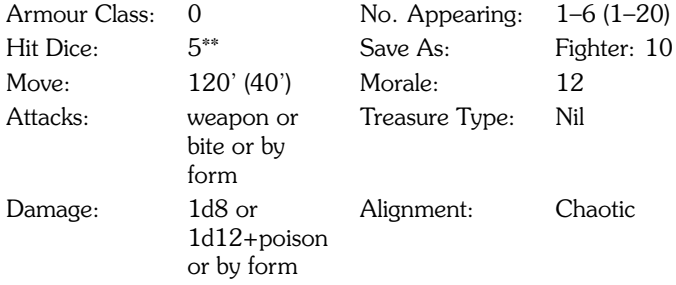

Minions of Set serve their master, the god of evil and the night, with unswerving devotion. In combat, they never need to check morale. They are the implacable enemies of the servants of Osiris and Horus.

In human form, the Minions of Set wear scaly black plate armour and weild curved khopesh swords. Once per day, they can polymorph themselves into the form of a giant snake with a poisonous bite. Some minions can transform themselves into cave bears, giant crocodiles or giant scorpions.

# PART 6: LICENSE INFORMATION

The LATEX rpg-module class is Copyright ©2016 Michael Davis and is distributed under the terms of the [LaTeX Project Public License](http://www.latex-project.org/lppl.txt) (LPPL) Version 1.3c.

You are free to use the class to generate works for your own private use and/or for distribution as detailed in Clause 3 of the license. There is no restriction on commercial use.

An acknowledgement is much appreciated: you can use the \modulecopyright macro to insert an acknowledgement block. No payment is required or expected, but if you become extremely wealthy from the sales of a module you typeset using this class and wish to express your appreciation you are welcome to do so via [PayPal.](https://paypal.me/slithy)

# <span id="page-8-0"></span>OPEN GAME CONTENT

The template includes three macros to make it easy to distribute your work under the Open Game License from Wizards of the Coast: \ogl, \productidentity and \opengamecontent. These three macros produce the license text below:

#### OPEN GAME LICENSE VERSION 1.0A

The following text is the property of Wizards of the Coast, Inc. and is Copyright 2000 Wizards of the Coast, Inc ("Wizards"). All Rights Reserved.

1. Definitions: (a) "Contributors" means the copyright and/or trademark owners who have contributed Open Game Content; (b) "Derivative Material" means copyrighted material including derivative works and translations (including into other computer languages), potation, modification, correction, addition, extension, upgrade, improvement, compilation, abridgment or other form in which an existing work may be recast, transformed or adapted; (c) "Distribute" means to reproduce, license, rent, lease, sell, broadcast, publicly display, transmit or otherwise distribute; (d) "Open Game Content" means the game mechanic and includes the methods, procedures, processes and routines to the extent such content does not embody the Product Identity and is an enhancement over the prior art and any additional content clearly identified as Open Game Content by the Contributor, and means any work covered by this License, including translations and derivative works under copyright law, but specifically excludes Product Identity. (e) "Product Identity" means product and product line names, logos and identifying marks including trade dress; artifacts; creatures characters; stories, storylines, plots, thematic elements, dialogue, incidents, language, artwork, symbols, designs, depictions, likenesses, formats, poses, concepts, themes and graphic, photographic and other visual or audio representations; names and descriptions of characters, spells, enchantments, personalities, teams, personas, likenesses and special abilities; places, locations, environments, creatures, equipment, magical or supernatural abilities or effects, logos, symbols, or graphic designs; and any other trademark or registered trademark clearly identified as Product identity by the owner of the Product Identity, and which specifically excludes the Open Game Content; (f) "Trademark" means the logos, names, mark, sign, motto, designs that are used by a Contributor to identify itself or its products or the associated products contributed to the Open Game License by the Contributor (g) "Use", "Used" or "Using" means to use, Distribute, copy, edit, format, modify, translate and otherwise create Derivative Material of Open Game Content. (h) "You" or "Your" means the licensee in terms of this agreement.

- 2. The License: This License applies to any Open Game Content that contains a notice indicating that the Open Game Content may only be Used under and in terms of this License. You must affix such a notice to any Open Game Content that you Use. No terms may be added to or subtracted from this License except as described by the License itself. No other terms or conditions may be applied to any Open Game Content distributed using this License.
- 3. Offer and Acceptance: By Using the Open Game Content You indicate Your acceptance of the terms of this License.
- 4. Grant and Consideration: In consideration for agreeing to use this License, the Contributors grant You a perpetual, worldwide, royalty-free, non-exclusive license with the exact terms of this License to Use, the Open Game Content.
- 5. Representation of Authority to Contribute: If You are contributing original material as Open Game Content, You represent that Your Contributions are Your original creation and/or You have sufficient rights to grant the rights conveyed by this License.
- 6. Notice of License Copyright: You must update the COPYRIGHT NOTICE portion of this License to include the exact text of the COPYRIGHT NOTICE of any Open Game Content You are copying, modifying or distributing, and You must add the title, the copyright date, and the copyright holder's name to the COPYRIGHT NOTICE of any original Open Game Content you Distribute.
- 7. Use of Product Identity: You agree not to Use any Product Identity, including as an indication as to compatibility, except as expressly licensed in another, independent Agreement with the owner of each element of that Product Identity. You agree not to indicate compatibility or co-adaptability with any Trademark or Registered Trademark in conjunction with a work containing Open Game Content except as expressly licensed in another, independent Agreement with the owner of such Trademark or Registered Trademark. The use of any Product Identity in Open Game Content does not constitute a challenge to the ownership of that Product Identity. The owner of any Product Identity used in Open Game Content shall retain all rights, title and interest in and to that Product Identity.
- 8. Identification: If you distribute Open Game Content You must clearly indicate which portions of the work that you are distributing are Open Game Content.
- 9. Updating the License: Wizards or its designated Agents may publish updated versions of this License. You may use any authorized version of this License to copy, modify and distribute any Open Game Content originally distributed under any version of this License.
- 10. Copy of this License: You MUST include a copy of this License with every copy of the Open Game Content You Distribute.
- 11. Use of Contributor Credits: You may not market or advertise the Open Game Content using the name of any Contributor unless You have written permission from the Contributor to do so.
- 12. Inability to Comply: If it is impossible for You to comply with any of the terms of this License with respect to some or all of the Open Game Content due to statute, judicial order, or governmental regulation then You may not Use any Open Game Material so affected.
- 13. Termination: This License will terminate automatically if You fail to comply with all terms herein and fail to cure such breach within 30 days of becoming aware of the breach. All sublicenses shall survive the termination of this License.
- 14. Reformation: If any provision of this License is held to be unenforceable, such provision shall be reformed only to the extent necessary to make it enforceable.
- 15. COPYRIGHT NOTICE

Open Game License v 1.0 Copyright 2000, Wizards of the Coast, Inc.

System Reference Document, Copyright ©2000–2003, Wizards of the Coast, Inc., by Jonathan Tweet, Monte Cook, Skip Williams, Rich Baker, Andy Collins, David Noonan, Rich Redman, Bruce R. Cordell, John D. Rateliff, Thomas Reid, James Wyatt, based on original material by E. Gary Gygax and Dave Arneson.

#### DESIGNATION OF PRODUCT IDENTITY

The text of this LTEX rpg-module class and example template, which comprises all<br>typesetting elements and all text which is not explitly Open Game Content, is Product Identity. The LATEX rpg-module class is copyright ©2016 Michael Davis and is distributed under the conditions of the [LaTeX Project Public License,](http://www.latex-project.org/lppl.txt) either version 1.3 or (at your option) any later version. Compiled Works generated using the rpg-module class can be distributed as specified in Clause 3 of the license.

All photographs, artwork and maps in this template are Product Identity.

The cover image is adapted from an original image on [Wikimedia Commons,](https://commons.wikimedia.org/wiki/File:Karnak_Tempel_Vorhof_05.jpg) copyright ©2009 Olaf Tausch. Used with permission under the terms of the [Creative Commons](https://creativecommons.org/licenses/by/3.0/deed.en) [Attribution 3.0 Unported](https://creativecommons.org/licenses/by/3.0/deed.en) license.

The map on p[.6](#page-5-0) is copyright ©2008, 2016 Tim Hartin of [Paratime Design.](http://paratime.ca) Used with permission. All rights reserved.

The drawing on p[.7](#page-6-1) is copyright ©1987, 2016 Michael Davis. All rights reserved.

#### DESIGNATION OF OPEN GAME CONTENT

The monster statistics from the SRD are Open Game Content.

#### **CONTENTS**

#### PART 1: INTRODUCTION [2](#page-1-1)

# PART [2](#page-1-0): USING THE MODULE CLASS 2

Class Options [2,](#page-1-2) Layout Options [2,](#page-1-3) New Weapon Damage Table [3,](#page-2-2) Character Attacks [3,](#page-2-3) Monster Stat Blocks [3.](#page-2-0)

#### PART 3: FIRST DUNGEON LEVEL [5](#page-1-2)

Key to Dungeon Level One [5.](#page-4-2)

#### PART 4: SECOND DUNGEON LEVEL [8](#page-4-2)

Wandering Monsters [8,](#page-7-0) Monster Roster [8,](#page-7-1) Concluding the Adventure [8.](#page-7-2)

#### PART 5: NEW MONSTERS [9](#page-7-0)

Minion of Set [9.](#page-8-1)

## PART 6: LICENSE INFORMATION [9](#page-8-1)

Open Game Content [9.](#page-8-0)